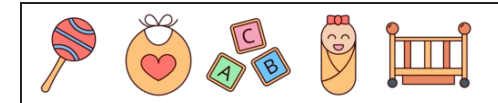

Prozentzahlen (fehlende Zahl)

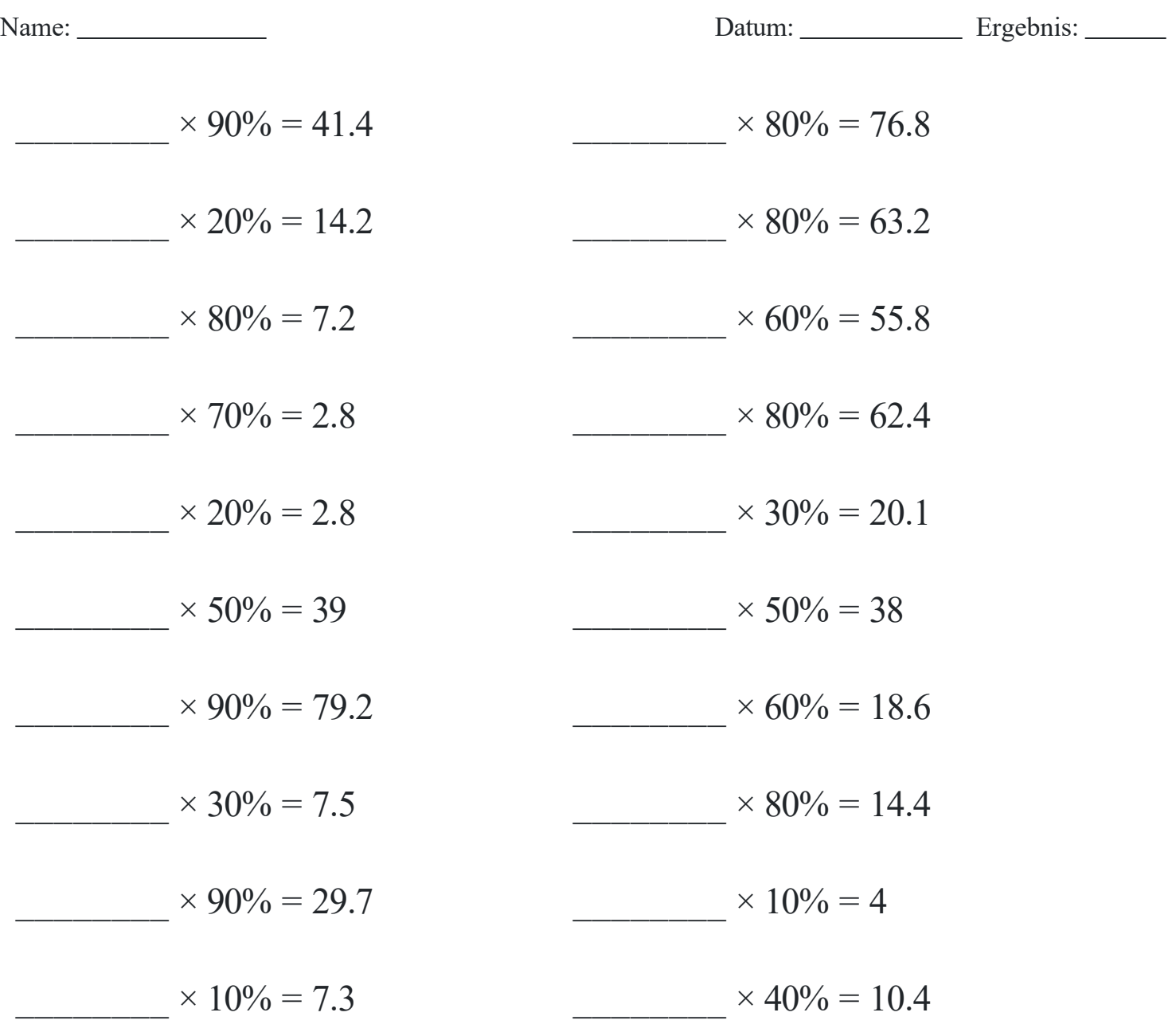